## **Processing a Patient Directive**

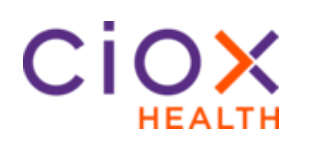

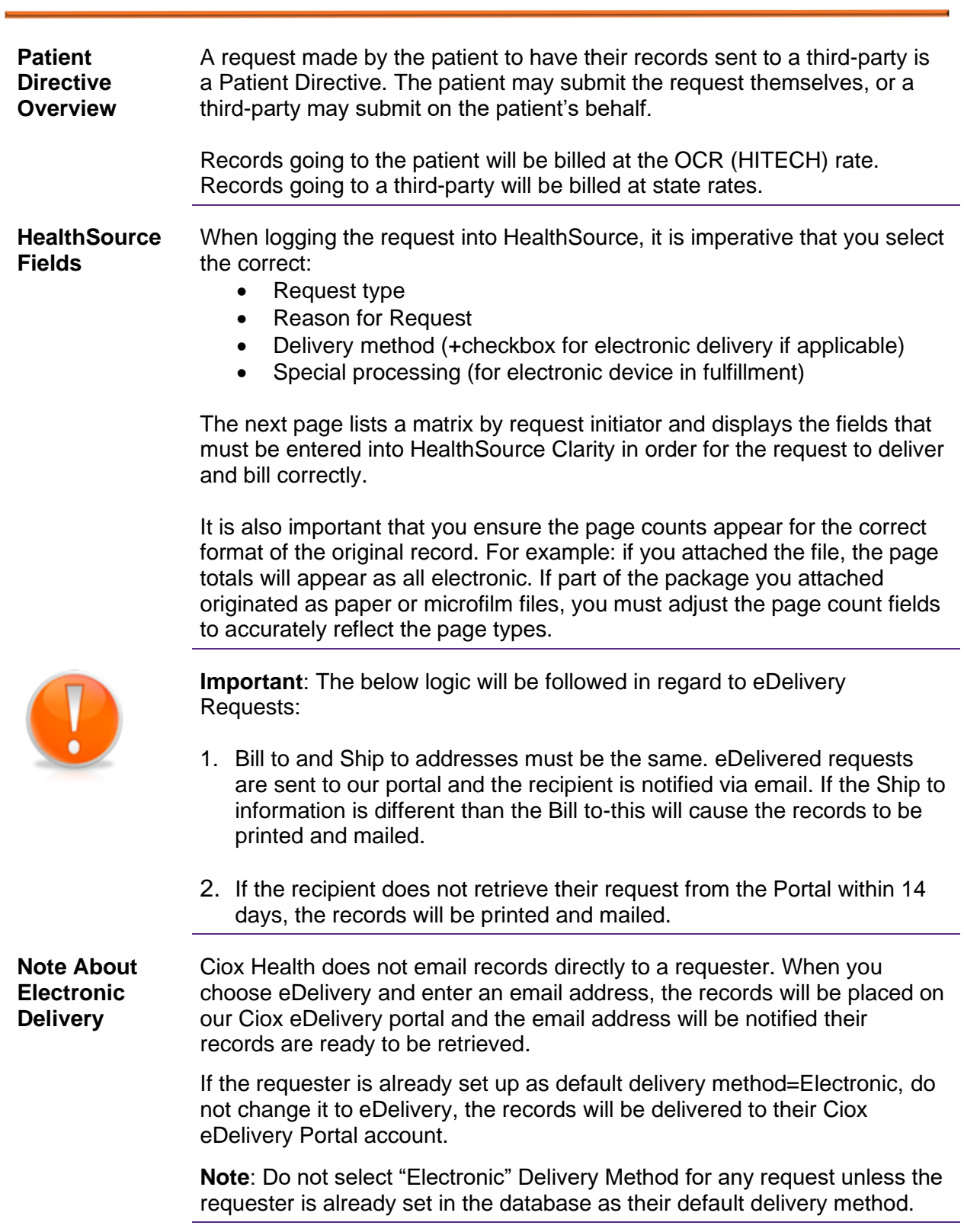

## **Processing a Patient Directive**

**Quick Reference**

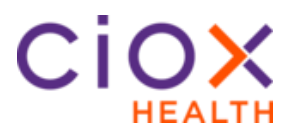

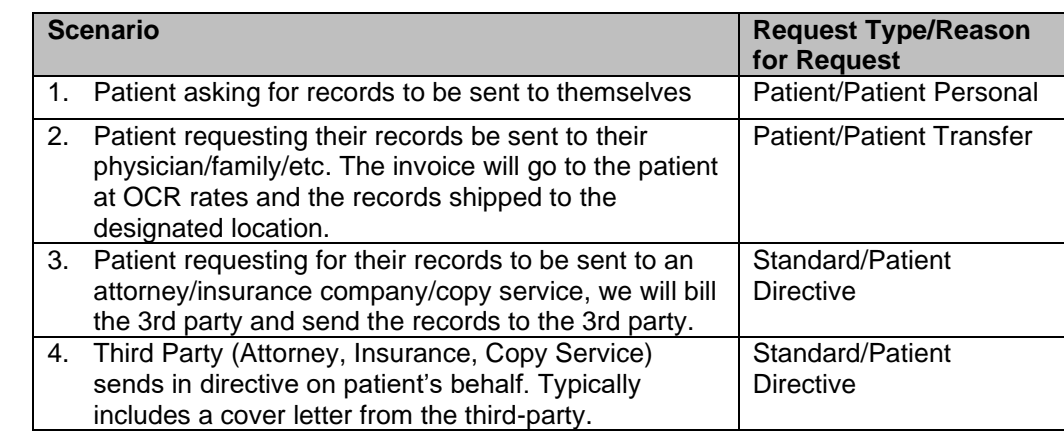

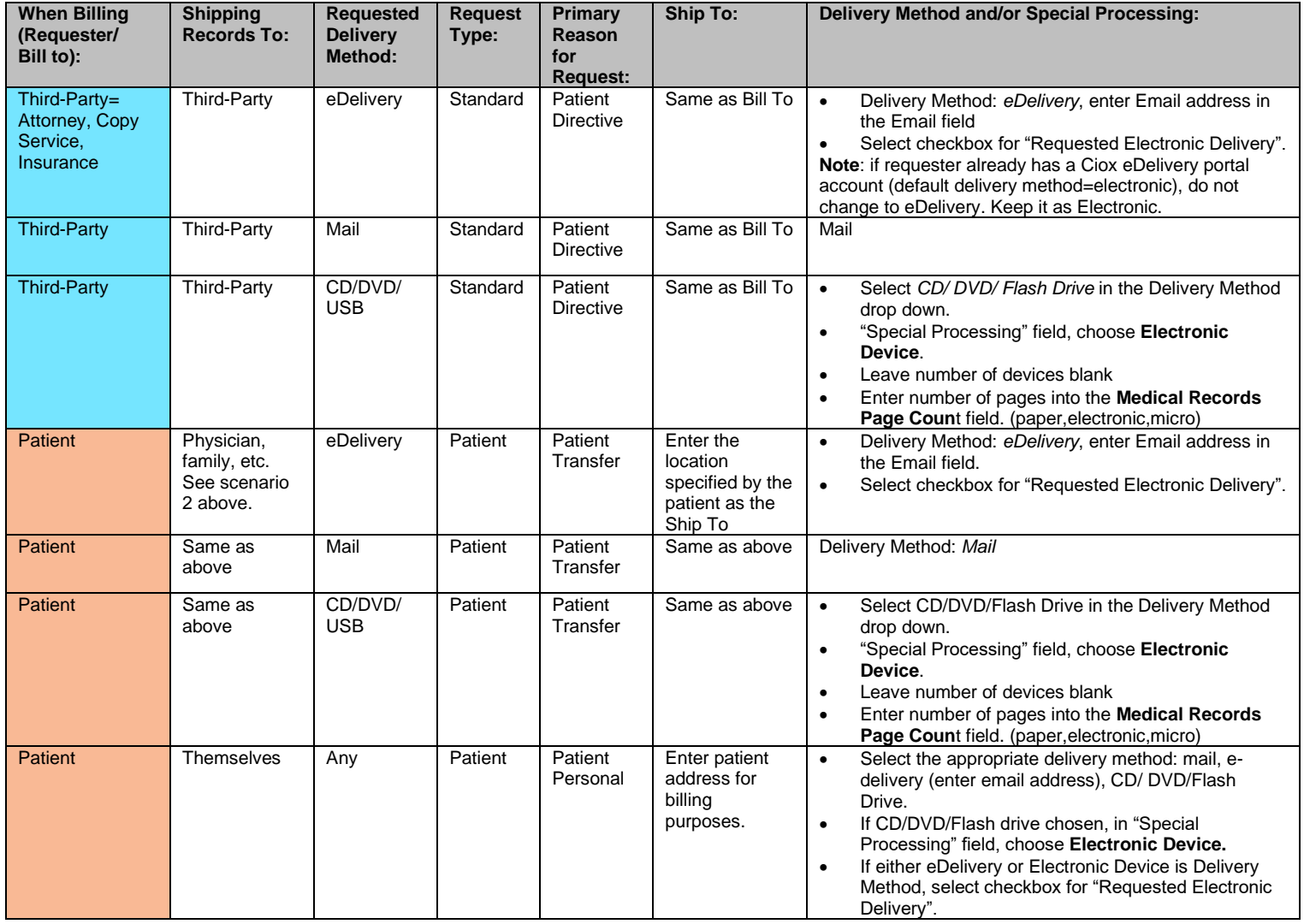

For any questions regarding pricing, please contact [fieldsupport@cioxhealth.com](mailto:fieldsupport@cioxhealth.com)

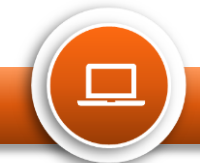